# **hoto** shop **Shortcuts**

#### **Basics**

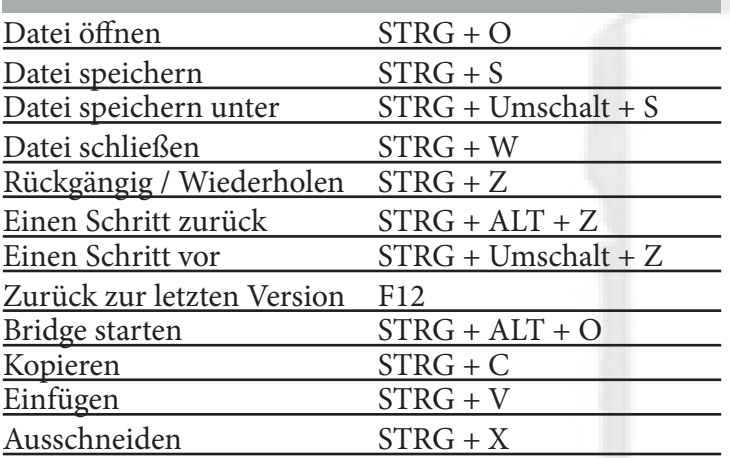

### **Navigieren im Bild**

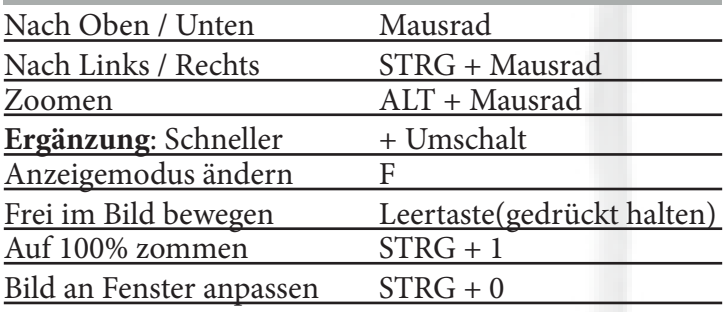

#### **Ändern / Transformieren / Ebenen**

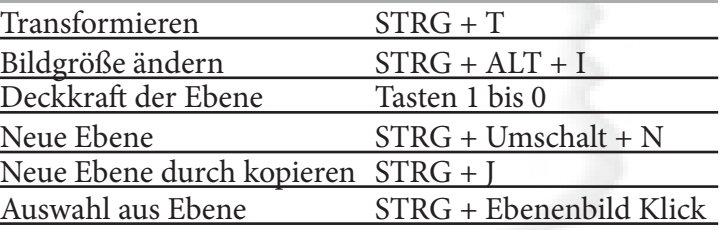

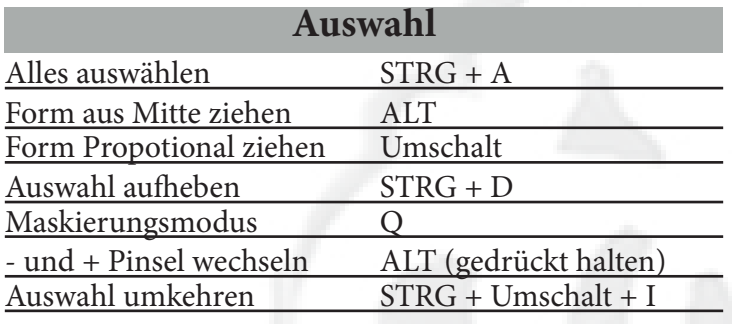

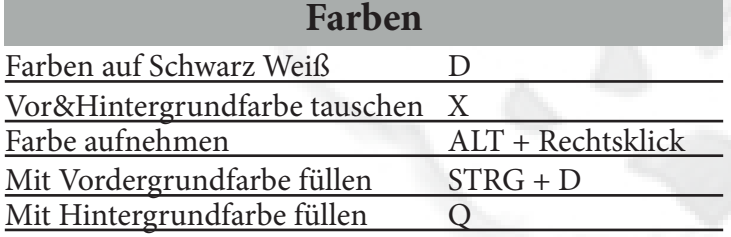

## **Pfadwerkzeug**

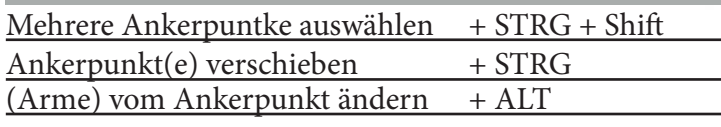

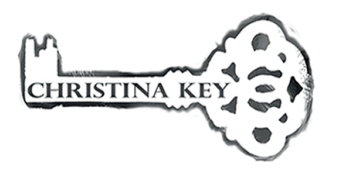

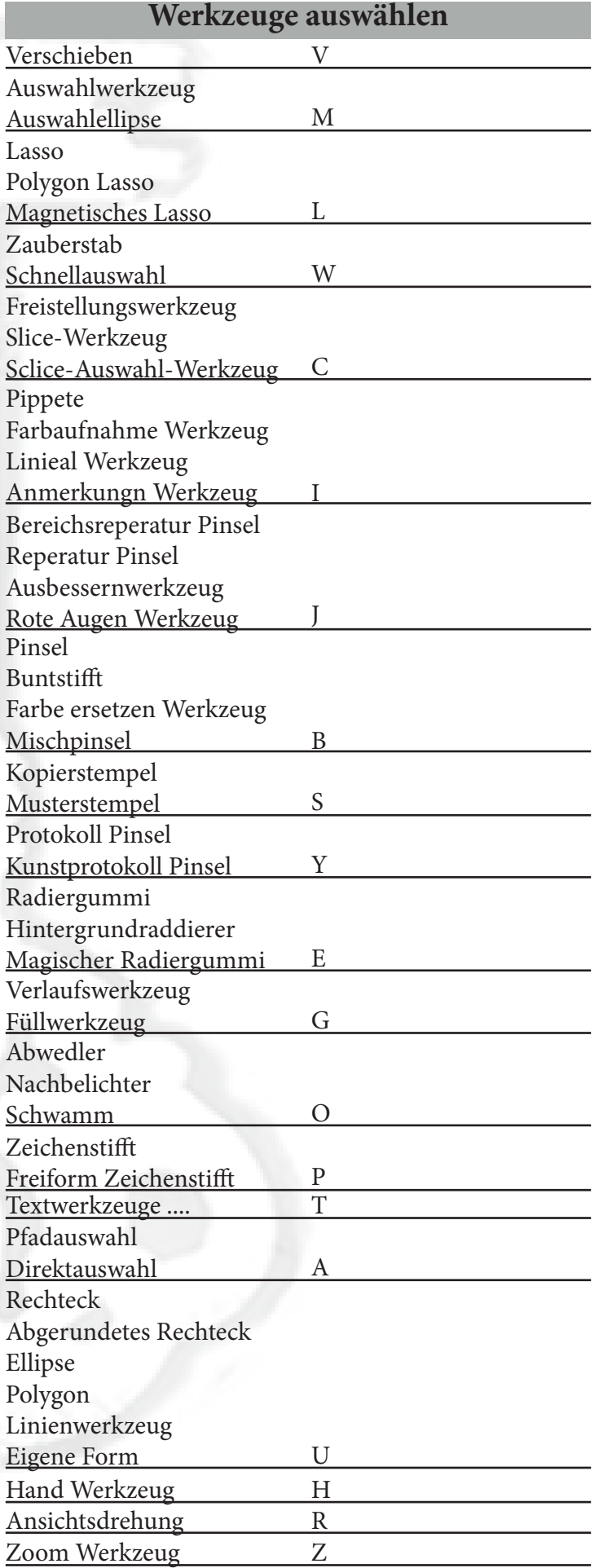